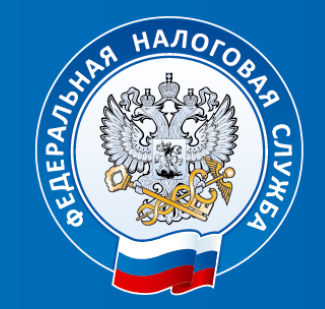

# **ФЕДЕРАЛЬНАЯ НАЛОГОВАЯ СЛУЖБА**

**«Электронная подпись, выдаваемая Удостоверяющим центром ФНС России. Особенности получения и применения»**

Ведущий специалист-эксперт отдела информационной безопасности УФНС России по Удмуртской Республике

**Олюнина Алёна Александровна**

#### **КЭП ДЛЯ ЮЛ, ИП С 01.01.2022**

#### **КТО ВЫДАЕТ КЭП ДЛЯ РУКОВОДИТЕЛЕЙ ЮЛ, ИП с 01.01.2022:**

- 1. Налоговые органы в точках выдачи КЭП *– бесплатная услуга.*
- 2. Доверенные лица от имени налоговых органов ПАО «Сбербанк России», АО «Аналитический центр», Банк ВТБ (ПАО), АО «ЕАТП», АО «Тинькофф Банк», АО «Электронная Москва», ПАО «Промсвязьбанк» (публикуются на сайте www.nalog.gov.ru) *– бесплатная услуга.*

#### **КОМУ МОГУТ ВЫДАВАТЬ КЭП КОММЕРЧЕСКИЕ УЦ (аккредитованные):**

- **1. Физическим лицам** (для простых ФЛ или для сотрудников ЮЛ и ИП, работающим по МЧД) сертификат и КЭП на физическое лицо.
- **2. Сотрудникам ЮЛ и сотрудникам ИП** (не руководителям ЮЛ и не самому ИП сертификат и КЭП на юридическое лицо.

#### **ЧТО ВЫДАЮТ:**

- **1. Ключи ЭП** (ключ ЭП и ключ проверки ЭП) в электронном виде на сертифицированном носителе ключевой информации (токене) заявителя.
- **2. Сертификат ключа проверки ЭП** в бумажном виде и в электронном виде на сертифицированном носителе ключевой информации (токене) заявителя.

# **КОМПЛЕКТ ДОКУМЕНТОВ ДЛЯ ПОЛУЧЕНИЯ КЭП В УЦ ФНС РОССИИ**

- **1. Заявление на выпуск КЭП**
- **2. Основной документ, удостоверяющий личность** (паспорт гражданина Российской Федерации или иностранного гражданина)
- **3. Сведения СНИЛС.**
- **4. Следующие сведения:** ИНН заявителя-физического лица, ИНН и ОГРН заявителя-юридического лица (для ЮЛ), ОГРНИП заявителяиндивидуального предпринимателя (для ИП).
- **5. Сертифицированный носитель** ключевой информации.

С 1 июля 2021 года лица, имеющие право действовать без доверенности от имени организации, и индивидуальные предприниматели могут подать заявление на выпуск КЭП через «Личный кабинет налогоплательщика – физического лица» («Жизненные ситуации – Получить квалифицированную электронную подпись»). Также появилась возможность подать заявление через «Личный кабинет индивидуального предпринимателя» и «Личный кабинет юридического лица».

#### **ЧТО ВЫДАЮТ НАЛОГОВЫЕ ОРГАНЫ И ДОВЕРЕННЫЕ ЛИЦА УЦ ФНС РОССИИ**

**На сертифицированном носителе ключевой информации заявителя выдают:**

- ключ ЭП,
- ключ проверки ЭП,
- КСКПЭП.

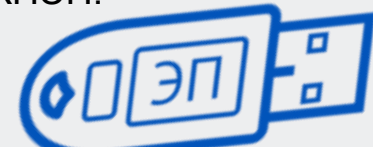

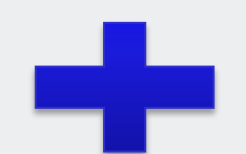

**Токен заявителя** (это **не** «флешка»)

Полученный КЭП и КСКПЭП полностью легитимны и имеют срок действия 15 месяцев.

Ключи неэкспортируемые, то есть нельзя скопировать или извлечь с токена.

#### **Квалифицированный сертификат ключа проверки ЭП (КСКПЭП)**

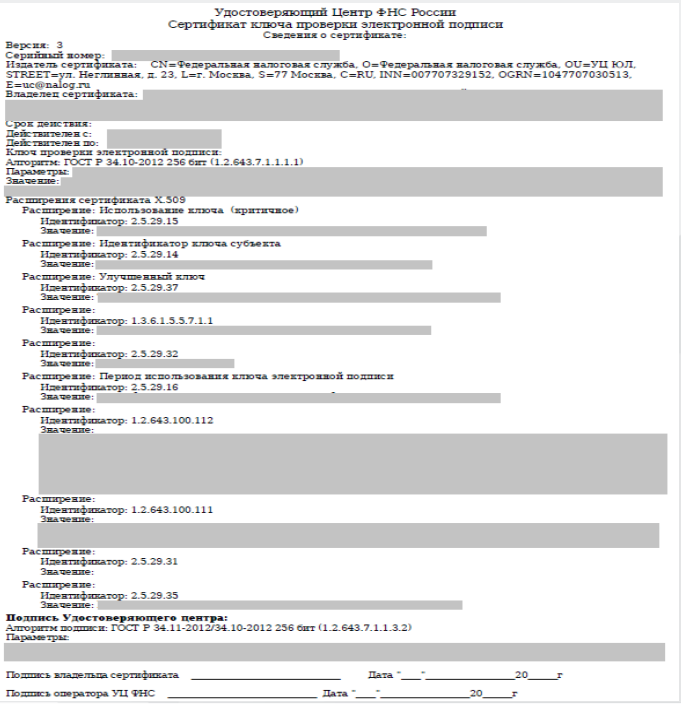

# **УЦ ФНС РОССИИ ПОДДЕРЖИВАЕТ СЛЕДУЮЩИЕ ОСНОВНЫЕ СЕРТИФИЦИРОВАННЫЕ КЛЮЧЕВЫЕ НОСИТЕЛИ**

- **1. Основные сертифицированные носители информации семейства Rutoken (РУТОКЕН)**
- $\checkmark$  Rutoken Lite (Рутокен Lite)
- $\checkmark$  Rutoken S (Рутокен S)
- $\checkmark$  Rutoken ЭЦП 2.0 (Рутокен ЭЦП 2.0) и др.
- **2. Основные сертифицированные носители информации семейства JaCarta (Джакарта)**
- $\checkmark$  JaCarta PRO (Джакарта ПРО)
- $\checkmark$  JaCarta LT (Джакарта ЛТ)
- $\checkmark$  JaCarta-2 ГОСТ (Джакарта-2 ГОСТ) и др.
- **3. Основные сертифицированные носители информации семейства ESMART (Есмарт)**
- ESMART Token (Есмарт Токен)
- $\checkmark$  ESMART Token ГОСТ (Есмарт Токен ГОСТ) и др.
- **4. Основные сертифицированные носители информации семейства SAFENET (СЕЙФНЭТ)**
- $\checkmark$  SafeNet eToken 5110 (СейфНэт Токен 5110) и др.
- **5. Иные сертифицированные носители ключевой информации**

Ключевой носитель должен быть в форм-факторе USB-токенов «Type-A». Сертификат соответствия на ключевой носитель предъявлять необязательно. Ключевая информация на «флешки» не записывается!

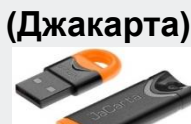

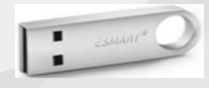

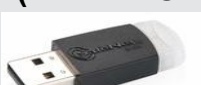

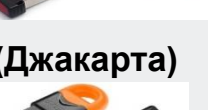

# Перевыпуск(продление) сертификата посредством личного кабинета налогоплательщика ФЛ, ЮЛ, ИП

Процедура дистанционного перевыпуска (продления) сертификата ФНС России аналогична процедуре получения КЭП и занимает всего несколько минут.

Условия для перевыпуска КЭП через ЛК:

- пользователь (владелец сертификата) ранее лично получил сертификат в УЦ ФНС России или у Доверенных лиц ФНС России;
- ранее полученный сертификат ФНС России еще действует;
- компьютер настроен для работы с имеющимся сертификатом.

Ограничения при перевыпуске КЭП:

- новый перевыпущенный (продленный) сертификат можно записать только на тот носитель, на который был получен сертификат ФНС России изначально;
- для перевыпуска (продления) сертификата ФНС России необходимо обязательно войти в личный кабинет налогоплательщика по сертификату, ранее полученному в ФНС России (или у Доверенного лица ФНС России).
- если с момента получения сертификата ФНС России у налогоплательщика по какой-то причине произошли изменения данных (изменились паспортные данные, фамилия, и пр.), то дистанционное продление может быть недоступно.

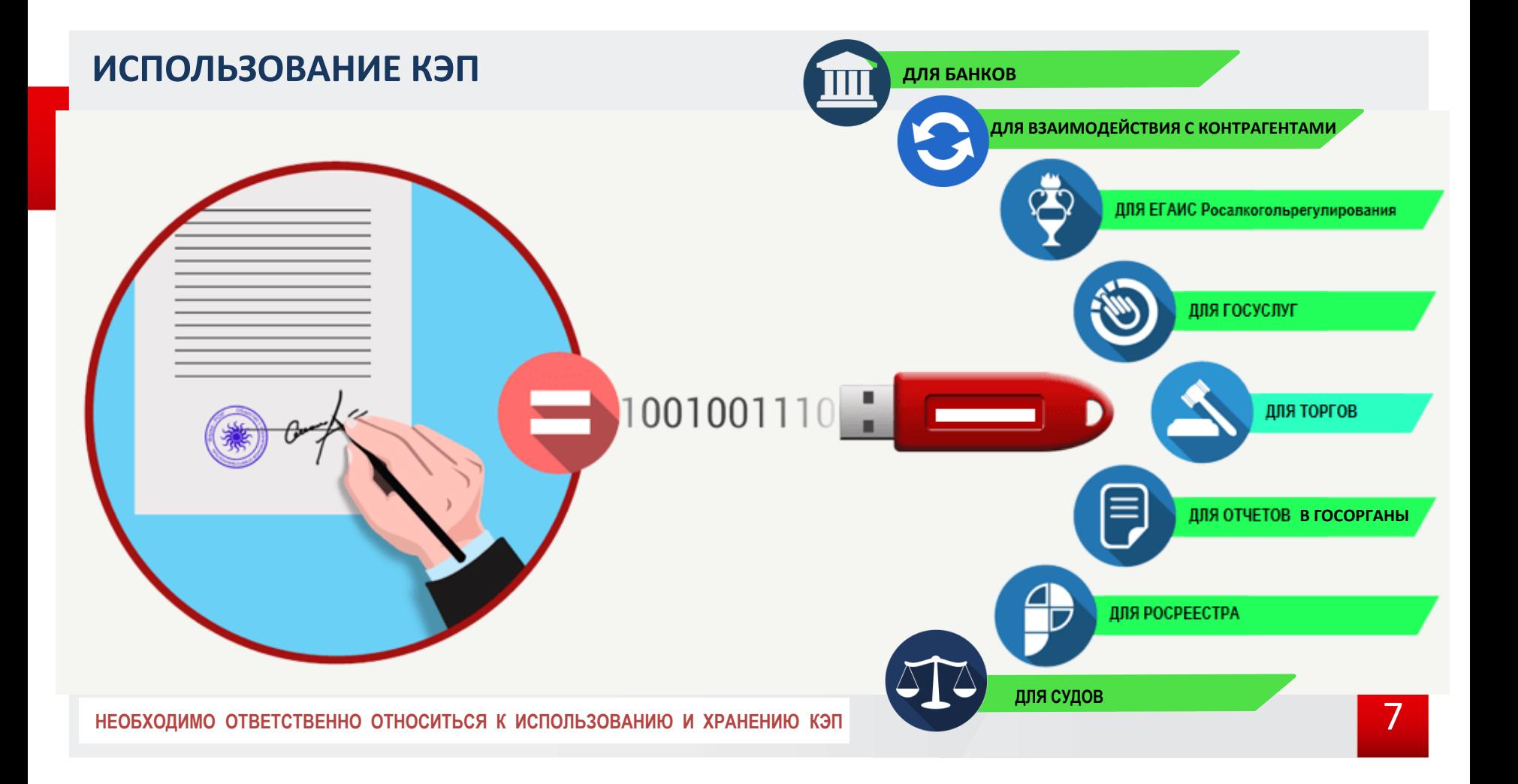

## **ЧТО ПРОИЗОЙДЕТ, ЕСЛИ ЭЛЕКТРОННАЯ ПОДПИСЬ ПОПАДЕТ В РУКИ ЗЛОУМЫШЛЕННИКОВ?**

На ваше имя могут оформить микрокредиты;

Ваш автомобиль могут продать без вашего ведома;

Вас могут сделать номинальным руководителем фирмы-однодневки;

Организацию, могут переоформить на другое лицо, вывести деньги компании на другой счет, незаконно возместить НДС;

Вместо вас могут подписать любые документы;

Вас могут привлечь к ответственности за нарушение законодательства Российской Федерации в области электронной подписи.

## **МЕРЫ ПРЕДОСТОРОЖНОСТИ**

**Не передавайте ключевой носитель третьим лицам, даже тем, кому вы доверяете!**

Если вы руководитель организации и ваш сотрудник должен подписывать документы с помощью электронной подписи, обеспечьте его собственным ключом электронной подписи и выдайте доверенность на подписание документов

Обеспечьте надежное хранение ключевого носителя

При потере или краже ключевого носителя незамедлительно обратитесь с заявлением на отзыв сертификата в удостоверяющий центр, который его выдал

Замените «заводской» пароль (PIN-код) ключевого носителя на свой при получении (как с банковской картой)

Внимательно читайте документы при оформлении различных сервисов в организациях, оказывающих услуги для бизнеса и банках

Не соглашайтесь на предложения выдать электронную подпись без личной явки при первичном ее получении. Это незаконно.

Регулярно проверяйте информацию о выпуске на ваше имя сертификатов электронных подписей на портале Госуслуг в личном кабинете (раздел "Настройки и безопасность" => "Электронная подпись")

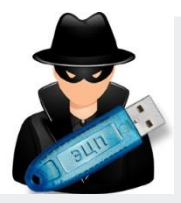

# **ЧТО ДЕЛАТЬ, ЕСЛИ ПРОИЗОШЛО МОШЕННИЧЕСТВО С ИСПОЛЬЗОВАНИЕМ ЭЛЕКТРОННОЙ ПОДПИСИ?**

Незамедлительно обратитесь в удостоверяющий центр, который выдал этот сертификат электронной подписи на ваше имя, и напишите заявление на его аннулирование!

Если злоумышленники за вас сдали отчетность, как можно скорее подайте в налоговую инспекцию заявление в произвольной форме о недостоверности сведений.

Если на ваше имя зарегистрировано юридическое лицо или ИП, следует незамедлительно внести в реестр ЕГРЮЛ или реестр ЕГРИП информацию о недостоверности данных о вас, как о руководителе.

Если потерян пароль доступа к закрытому ключу (PIN-код) или сам ключевой носитель , либо он сломан, то необходимо обратиться за перевыпуском электронной подписи.

Если действия посторонних лиц с вашей электронной подписью причинили ущерб, совершили незаконную сделку, подписали значимые документы в электронной форме, то необходимо обратиться с заявлением в полицию или прокуратуру и зафиксировать факт такого события. Также вы можете обратиться в суд и аннулировать договор или признать документы недействительными.

## **ЧАСТО ЗАДАВАЕМЫЕ ВОПРОСЫ**

#### **1. Порядок получения ЭП для бухгалтера, обслуживающего ЮЛ по договору?**

Бухгалтеру необходимо будет получить КЭП на себя (как на физическое лицо) в коммерческом аккредитованном УЦ. Руководитель организации, которого обслуживает бухгалтер, должен получить КЭП в налоговых органах или иметь действующий КЭП от аккредитованного по новым требованиям УЦ (далее - АУЦ).

Руководитель должен подписать ключом ЭП, полученным в налоговых органах, или ключом АУЦ в эл. виде машиночитаемую доверенность на бухгалтера.

Бухгалтер подписывает отчетность организации с помощью своего КЭП ФЛ и прикладывает машиночитаемую доверенность в эл. виде, подписанную ключом ЭП руководителя организации, полученным в налоговых органах, или ключом АУЦ.

**2. Можно ли будет уполномоченным организациям сдавать отчетность за другие организации? Что для этого нужно?**

Уполномоченному сотруднику уполномоченной организации необходимо будет получить **КЭП на себя** (как на физическое лицо) в коммерческом аккредитованном УЦ.

Руководитель организации, по которой сдается отчетность, должен получить **ключ ЭП в налоговых органах** подписать этим ключом **машиночитаемую доверенность** на уполномоченного сотрудника уполномоченной организации, которая будет за него сдавать отчетность.

Уполномоченный сотрудник подписывает отчетность организации, за которую сдает отчетность, с помощью **своего КЭП ФЛ** и прикладывает **машиночитаемую доверенность** в эл. виде на себя, подписанную **ключом ЭП** руководителя организации, полученным **в налоговых органах. Машиночитаемая доверенность, или МЧД** – это доверенность в электронной форме, в формате XML, в котором описываются полномочия представителя организации, подписанная КЭП руководителя ЮЛ или ИП.

## **ЧАСТО ЗАДАВАЕМЫЕ ВОПРОСЫ**

**3. Можно ли получить КЭП УЦ ФНС, если в ЕГРЮЛ содержится запись о недостоверности по руководителю или по адресу?**

Получить нельзя. В соответствии с пунктом 2.2 статьи 18 Федерального закона от 06.04.2011 №63-ФЗ «Об электронной подписи» аккредитованный УЦ должен осуществлять проверку достоверности документов и сведений, представленных заявителем, используя выписки из ЕГРЮЛ (для ЮЛ), ЕГРИП (для ИП) и ЕГРН (для иностранной организации). Поэтому если в выписке содержится запись о недостоверности, аккредитованный УЦ не имеет право выдавать квалифицированный сертификат и КЭП.

**4. Необходимо ли перевыпускать КЭП в случае смены сведений, указанных в квалифицированном сертификате (фамилия руководителя, должность, адрес и т.д.)** В соответствии с Федеральным законом от 06.04.2011 №63-ФЗ «Об электронной подписи» необходимо перевыпускать квалифицированный сертификат и КЭП при изменении любых сведений, хранящихся в квалифицированном сертификате.

**5. Что делать, если носитель вышел из строя или потерян? При удаленном перевыпуске выходит ошибка**:

 В случае ошибок при удаленном перевыпуске/при утере или повреждении ключевого носителя, необходимо подойти в налоговый орган или к доверенному лицу для выпуска новой электронной подписи. Предоставить паспорт, сертифицированный ключевой носитель, сведения СНИЛС.

## **ТЕХНИЧЕСКАЯ ПОДДЕРЖКА УЦ ФНС РОССИИ**

- **1. Служба технической поддержки УЦ ФНС России**
- обращение подается на сайте ФНС России https://www.nalog.gov.ru/rn77/service/service\_feedback/?service=83

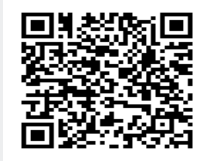

**2. Консультацию и техническое сопровождение** по использованию КЭП можно получить по бесплатному телефону Единого Контакт-центра ФНС России 8-800-222-22-22.

**3. У операторов электронного документооборота**, у которых налогоплательщик обслуживается.

Актуальная информация о порядке получения КЭП, а также ответы на часто задаваемые вопросы размещены на сайте ФНС России в разделе «**Порядок получения электронной подписи**».

# **Спасибо за внимание**